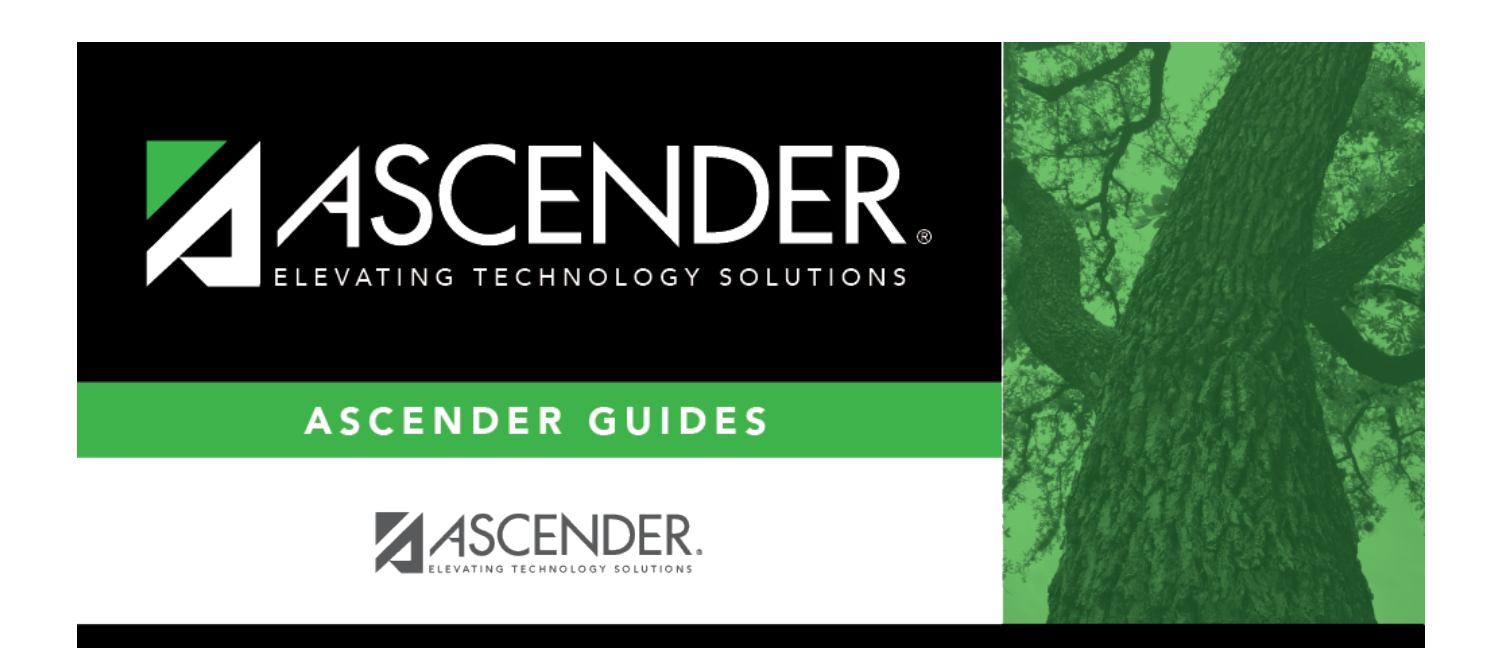

## **Student Year-at-a-Glance - End of Year**

#### **Table of Contents**

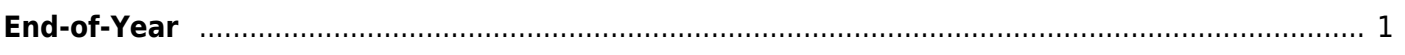

# **Student Year-at-a-Glance**

# <span id="page-4-0"></span>**End-of-Year**

The following tasks must be done at the end of the year.

❏ Complete the steps in the [ASDR End-of-Year checklist](https://help.ascendertx.com/test/student/doku.php/academy/student/mtgr_eoy_checklist), plus the following:

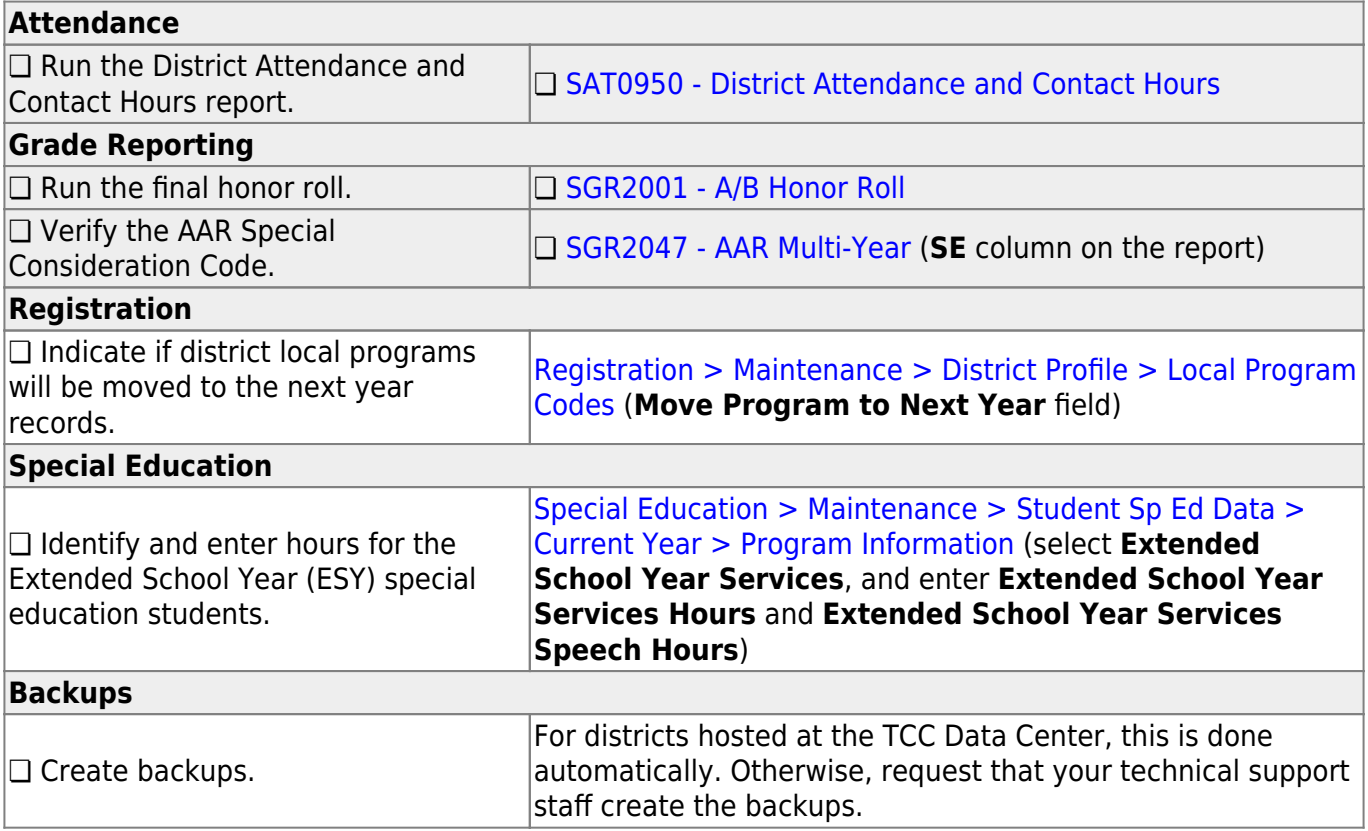

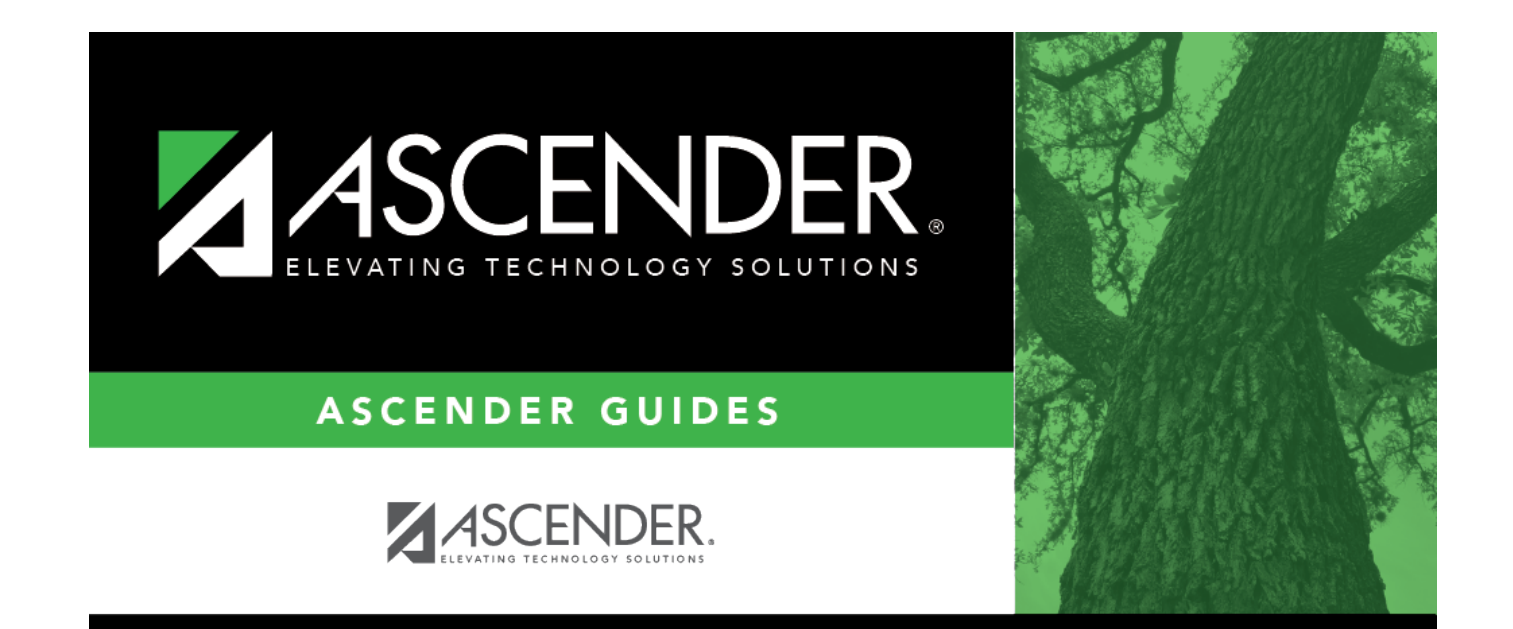

## **Back Cover**